## Многопоточное программирование и Java Корректность, паттерны, подходы

Евгений Кирпичёв

18 апреля 2010 г.

K ロ ▶ 《 *団* ▶ 《 글 》 《 글 》 《 글 》

 $299$ 

Обсуждение: http://community.livejournal.com/ru\_java/929773.html Расширить кругозор в области многопоточного программирования вообще и на Java в частности.

- Корректность
	- Как сформулировать, повысить, гарантировать

K ロ ▶ K @ ▶ K 할 > K 할 > 1 할 > 1 ⊙ Q Q ^

- Инструменты
- Паттерны и велосипеды
- Подходы и фишки разных языков

Классификация многопоточных программ

Parallelism vs Concurrency

Parallel Одна задача бьется на много частей Concurrent Много разных задач (сложнее)

 $C$ егодня — в основном о concurrency.

Писать concurrent программы - трудно.

• Обычно слабая поддержка со стороны языка

- Трудно не ошибиться
- Очень трудно тестировать

Классификация многопоточных программ (contd.)

Программы бывают разные.

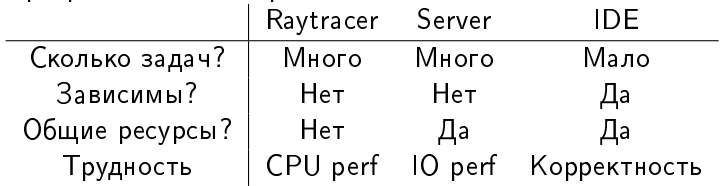

-<br>-<br>+ □ ▶ + < ■ ▶ + ■ ▶ + ■ ▶ → ■ → ⊙ Q Q →

# Часть 1. Корректность.

K ロ ▶ K @ ▶ K 할 ▶ K 할 ▶ | 할 | X 9 Q @

## Содержание

#### Корректность

Причины багов Доказательство корректности Улучшение корректности

### Паттерны и подходы

Параллелизм Concurrency Cutting edge Haskell Erlang .NET Clojure Заключение

Appendix

Java memory model

Производительность

<span id="page-6-0"></span>Тестирование и наблюдаемость

K ロ ▶ K @ ▶ K 할 ▶ K 할 ▶ ( 할 )

# Причины багов

Корень всех зол - изменяемое во времени состояние.

- ►  $N$  нитей,  $K$  состояний  $\Rightarrow$   $O(K^N)$  переплетений
- Промежуточные состояния видимы
- Даже вызов метода это больше не черный ящик
	- ► Его тело больше не атомарно
- <span id="page-7-0"></span>• Корректные многопоточные программы не модульны
	- Sequentialy correct  $+$  Sequentially correct  $\neq$  Concurrently correct

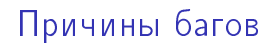

# Sequentialy correct + Sequentially correct  $\neq$ Concurrently correct

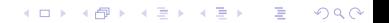

## Доказуемая корректность

#### Face it:

- ► Либо программа *доказуемо* корректна
- ► Либо она, почти наверняка, некорректна
	- ► Пусть вероятность бага  $10^{-8}$
	- ►  $10^9$  вызовов за неделю и вероятность  $1-e^{-10}\approx 1$
	- При непрерывном тестировании ошибка тоже всплывет только через неделю

**KORKA REPARATION ADD** 

<span id="page-9-0"></span>► Работает *на бумаге* или не работает вообще

## Доказуемая корректность

### Face it:

- Либо программа *доказуемо* корректна
- Либо она, почти наверняка, некорректна

## Tony Hoare:

There are two ways of constructing a software design. One way is to make it so simple that there are obviously no deficiencies, and the other way is to make it so complicated that there are no obvious deficiencies.

K ロ ▶ K @ ▶ K 할 X X 할 X → 할 X → 9 Q Q →

The first method is far more difficult.

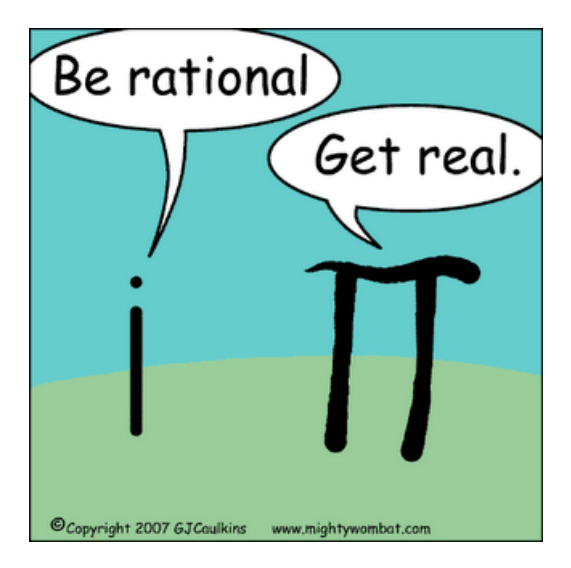

# Формальные методы Применять не обязательно.

А зачем тогда они вообще нужны?

- Чтобы описывать систему полуформально
- Чтобы чуять: формализуема ли система в принципе?
	- $\triangleright$  Если нет (система слишком запутана) о корректности можно забыть.

Мой опыт: достаточно *попытаться* формализовать систему:

• Всплывают противоречия, недоговорки в требованиях

- Выделяются компоненты без четкой спецификации
	- Блажен, кто верует, что они "и так" работают

## Формальные методы

Что же это за методы?

Например, линейная темпоральная логика.

Линейная темпоральная логика — способ рассуждать о последовательностях событий.

Программа моделируется автоматом ("структурой Крипке").

Исследуются возможные последовательности состояний.

# Структура Крипке

Структура Крипке  $\approx$  граф состояний.

- Множество состояний
- Некоторые начальные
- Некоторые соединены переходом
	- Переход безусловный
- Множество фактов
- В каждом состоянии верны некоторые факты.

**KORKA REPARATION ADD** 

# Структура Крипке

#### Микроволновка.

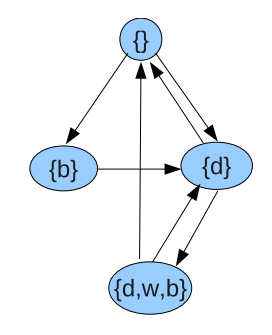

d="дверь закрыта" w="включено излучение" b="зажата кнопка Пуск"

K ロ ▶ K 레 ▶ K 레 ▶ K 레 ≯ K 게 회 게 이 및 사 이 의 O

# Структура Крипке

Переходы не подписаны, потому что:

- Номер состояния *полностью* описывает состояние программы
- Если переход условный надо поделить состояние на два
	- То, в котором условие верно (переход *может* произойти)

K ロ > K @ > K 할 > K 할 > → 할 → ⊙ Q Q\*

- То в котором условие неверно (переход *не может* произойти)
- Программу можно странслировать в структуру Крипке
- Структуры Крипке прекрасно поддаются верификации

Линейная темпоральная логика (Linear Temporal Logic). Рассуждает о последовательностях состояний мира во времени.

- $\blacktriangleright$  Есть запрос  $\Rightarrow$  когда-нибудь будет ответ
- $\triangleright$  Блокировка запрошена  $\Rightarrow$  клиент будет обслужен сколь угодно большое число раз, пока не отпустит ее

 $\blacktriangleright$  . <br> <br> <br> <br> <br> <br> <br> <br> <br> Прелести:

- Краткая, понятная, мощная и однозначная
- LTL-свойства легко верифицируются даже вручную
	- Относительно структур Крипке
- Много мощных инструментов

 $p_1, p_2, \ldots$  Переменные  $A \wedge B$ ,  $\neg A$ ... Логические связки ХА В следующий момент A (neXt)  $GA \equiv \Box A$  Всегда A (Globally)  $FA \equiv \Diamond A$  Когда-нибудь A (Future)  $A \mathcal{U} B$  А, по крайней мере до наступления  $B$ 

**A DIA K PIA K E A LE A DIA K E A VION** 

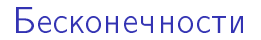

 $\blacktriangleright$  Начиная с некоторого момента, навсегда: FG  $A\equiv\Diamond\Box A$ 

K □ ▶ K @ ▶ K 할 X K 할 X | 할 X 1 9 Q Q \*

► Бесконечно часто:  $GF A \equiv \Box \Diamond A$ 

## Иллюстрация формул LTL

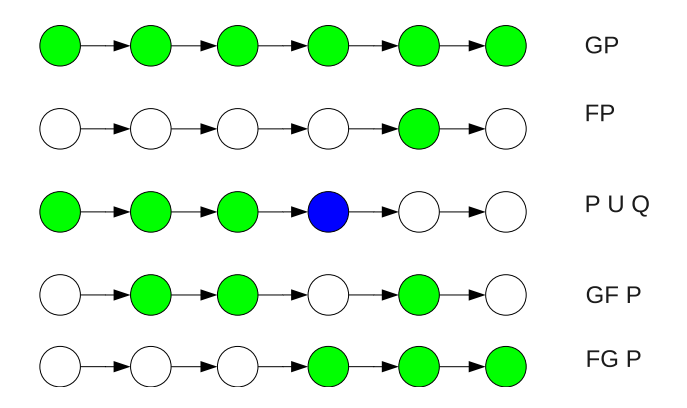

**KORK (FRAGE) KERK EL POLO** 

## Свойства

- Живость (liveness)
	- $\blacktriangleright$  Что-то хорошее когда-нибудь произойдет:  $\Diamond$ Alive
	- Задание когда-нибудь начнется
- $\triangleright$  Безопасность (safety)
	- $\blacktriangleright$  Что-то плохое никогда не произойдет:  $\Box\neg Dead$

**A DIA K PIA K E A LE A DIA K E A VION** 

• Задание никогда не потерпит крах

## Свойства

Справедливость (fairness)

- ▶ То, что может произойти произойдет
- ► Слабая:  $\Diamond \Box Req \rightarrow \Box \Diamond Ack$ 
	- $\triangleright$  Ресурс запрошен (и остается запрошенным)  $\rightarrow$ когда-нибудь будет выдан
- ► Сильная:  $\Box \Diamond Req \rightarrow \Box \Diamond Ack$ 
	- Нить бесконечно много раз исполнима (имеет не самый низкий приоритет из неблокированных)  $\rightarrow$  когда-нибудь получит квант

**KORKA REPARATION ADD** 

 $\triangleright$  Антоним — starvation (голодание)

Устройство не выключается само по себе  $\square($  is On  $\rightarrow$  (is On U (turn OffPressed  $\vee$  no Battery)) Не реже чем раз в 5 тактов включается контроллер двигателя  $\Box F^5$ (active Thread == ENGINE CONTROLLER)

**KORK STRATER STRAKES** 

Наука о проверке свойств программ (например, LTL) на основе их моделей (например, структур Крипке) — Model checking.

 $\Pi$ ремия Тьюринга 2007 — за достижения в области model checking, сделавшие его применимым для проектов реального размера.

**A DIA K PIA K E A LE A DIA K E A VION** 

Повсеместно используемый язык + верификатор LTL-свойств для многозадачных систем.

Лауреат ACM Software System award (2001) (другие лауреаты: Unix, TeX, Java, Apache, TCP/IP, ... ).

- Си-подобный синтаксис
- $\blacktriangleright$  Для нарушенных свойств генерируется нарушающая их **T**pacca
- (уродливый, но терпимый) GUI
- ► Я проверял: Пригодно для применения на практике.

<http://spinroot.com/spin/whatispin.html> — официальный сайт.

**A DIA K PIA A BIA A BIA A Q A CA** 

## AspectJ+LTL

<http://www.sable.mcgill.ca/~ebodde/rv/JLO/>  $-$  J-LO: проверяет LTL-свойства в рантайме (заброшен).

<http://abc.comlab.ox.ac.uk/extensions> - Tracecheck: продолжение, от тех же авторов: проверяет регулярные выражения над трассами программы.

K ロ ▶ K 레 ▶ K 레 ▶ K 레 ≯ K 게 회 게 이 및 사 이 의 O

# Model checking:further reading

```
http://www.inf.unibz.it/~artale/FM/slide3.pdf
Туториал по LTL.
```

```
http:
//citeseerx.ist.psu.edu/viewdoc/summary?doi=10.1.1.60.3062
Статья про J-LO
```
**A DIA K PIA A BIA A BIA A Q A CA** 

<http://spinroot.com/spin/Doc/course/mc-tutorial.pdf> Model Checking: A tutorial overview (много ссылок)

Карпов Ю. Г. — Model checking (продается в магазинах).

```
http://savenkov.lvk.cs.msu.su/mc.html
Интересный курс в МГУ (WIP).
```
## Ближе к делу

Как рассуждать о реальных программах?

- $\triangleright$  AKCUOMATUKA: Java memory model u  $\tau.n$ .
- Основные параметры (документируйте их!):
	- $\blacktriangleright$  Thread safety
	- Возможность блокирования; используемые блокировки и порядок их взятия
	- Верхняя граница времени выполнения (константа или нет)

K ロ ▶ K 레 ▶ K 레 ▶ K 레 ≯ K 게 회 게 이 및 사 이 의 O

- $\blacktriangleright$  Реакция на прерывание
- Реакция на ошибки
- Реакция на таймауты
- $\blacktriangleright$  .  $\ldots$

С ней необходимо ознакомиться. Много сюрпризов.

- Нельзя создавать нити в конструкторе
- $\triangleright$  He-final поля не потокобезопасны (даже если не меняются)

K ロ ▶ K 레 ▶ K 레 ▶ K 레 ≯ K 게 회 게 이 및 사 이 의 O

 $\blacktriangleright$  . <br> <br> <br> <br> <br> <br> <br> <br> <br> <br>

См. appendix, книгу JCIP, JLS.

# Thread safety

- $\triangleright$  Immutable V объекта всего 1 состояние
- $\triangleright$  Thread-safe. Каждая операция сама по себе безопасна/атомарна. Последовательности - нет.
	- Последовательности нужно координировать извне
	- Документируйте, какие именно все-таки безопасны

• Пример: Банковский счет

## Thread safety

- $\blacktriangleright$  Thread-compatible. Можно использовать многопоточно, если не вызывать операции одновременно.
	- Нужна внешняя синхронизация, но с ней будет работать

K ロ ▶ K 레 ▶ K 레 ▶ K 레 ≯ K 게 회 게 이 및 사 이 의 O

- $\blacktriangleright$  Thread-hostile. Вообще нельзя использовать многопоточно.
- **F** Thread-confined. Можно использовать из конкретной нити.
	- $\blacktriangleright$   $\Box$  Dumep: Swing

## CheckThread

Набор аннотаций для документирования thread safety. Есть плагин к IDEA.

Очень полезно.

Пример

```
@ThreadSafe class SynchronizedInteger {
 @GuardedBy("this") private int value;
 synchronized int get() { return value; }
 synchronized void set(int v) { value = v: }
}
```
**KORK STRATER STRAKES** 

## Java Path Finder

Виртуальная машина, умеющая символьно выполнять Java-код и верифицировать свойства *для всех возможных запусков с* учетом многопоточности. Сделано в NASA. <http://javapathfinder.sourceforge.net/> <http://sourceforge.net/projects/visualjpf/> - GUI [http://www.visserhome.com/willem/presentations/](http://www.visserhome.com/willem/presentations/ase06jpftut.ppt) [ase06jpftut.ppt](http://www.visserhome.com/willem/presentations/ase06jpftut.ppt) — подобие туториала

- $\blacktriangleright$  Утверждается, что справляется с проектами до 10KLOC.
- $\triangleright$  Находил баги в NASA-овском софте (в марсоходе, например)

4 D X 4 P X 3 X 4 B X 3 B X 9 Q Q

- $\triangleright$   $\bigcirc$   $\bigcirc$
- $\blacktriangleright$  Ect ant-task и плагин к eclipse; расширяем

Я написал маленький пример с дедлоком. Сработало.
Статический анализ многопоточных ошибок есть и в:

- $\triangleright$  PMD
- $\triangleright$  Find Bugs (есть плагин к IDEA)

Проверено: помогает (и не только от многопоточных).

## Философское избавление от багов

Надо уменьшить  $O(K^N)$ .

 $\blacktriangleright$  Уменьшить число наблюдаемых состояний  $(K)$ 

- $\blacktriangleright$  Immutability
- **•** Инкапсуляция состояния
- $\blacktriangleright$  Высокоуровневые операции
- Факторизация
- Синхронизация
- $\blacktriangleright$  Навязать трассам эквивалентность
	- $\blacktriangleright$  Идемпотентные операции
		- $\triangleright$  foo();foo();  $\sim$  foo();
	- $\blacktriangleright$  Коммутативные (независимые) операции
		- $\triangleright$  foo();bar();  $\sim$  bar();foo();
		- В т.ч. инкапсуляция и независимые объекты

4 D X 4 P X 3 X 4 B X 3 B X 9 Q Q

► Считать большее число трасс корректными (ослабить требования)

Нельзя изменить вообще ⇒ нельзя изменить неправильно, не в том порядке

- ► Все поля private, final, и их классы сами по себе immutable
	- Иначе поле может изменить кто-то другой
	- Иначе нарушится thread safety (Java Memory Model)
	- Иначе изменение может произойти "тайком"
- $\triangleright$  Cam Knacc final
	- Иначе можно создать mutable потомка и передать его кому-нибудь в качестве объекта базового класса
- Базовый класс тоже immutable
	- Иначе можно изменить состояние при помощи операций базового класса

Нельзя изменить вообще ⇒ нельзя изменить неправильно, не в том порядке

- $\triangleright$  Bce поля private, final, и их классы сами по себе immutable
	- Иначе поле может изменить кто-то другой
	- Иначе нарушится thread safety (Java Memory Model)
	- Иначе изменение может произойти "тайком"
- $\triangleright$  Cam Knacc final
	- Иначе можно создать mutable потомка и передать его кому-нибудь в качестве объекта базового класса
- Базовый класс тоже immutable
	- Иначе можно изменить состояние при помощи операций базового класса

Нельзя изменить вообще ⇒ нельзя изменить неправильно, не в том порядке

- $\triangleright$  Bce поля private, final, и их классы сами по себе immutable
	- Иначе поле может изменить кто-то другой
	- Иначе нарушится thread safety (Java Memory Model)
	- Иначе изменение может произойти "тайком"
- $\triangleright$  Cam Knacc final
	- Иначе можно создать mutable потомка и передать его кому-нибудь в качестве объекта базового класса
- Базовый класс тоже immutable
	- Иначе можно изменить состояние при помощи операций базового класса

Нельзя изменить вообще ⇒ нельзя изменить неправильно, не в том порядке

- $\triangleright$  Bce поля private, final, и их классы сами по себе immutable
	- Иначе поле может изменить кто-то другой
	- Иначе нарушится thread safety (Java Memory Model)
	- Иначе изменение может произойти "тайком"
- $\triangleright$  Cam Knacc final
	- $\triangleright$  Иначе можно создать mutable потомка и передать его кому-нибудь в качестве объекта базового класса
- Базовый класс тоже immutable
	- Иначе можно изменить состояние при помощи операций базового класса

Нельзя изменить вообще ⇒ нельзя изменить неправильно, не в том порядке

- $\triangleright$  Bce поля private, final, и их классы сами по себе immutable
	- Иначе поле может изменить кто-то другой
	- Иначе нарушится thread safety (Java Memory Model)
	- Иначе изменение может произойти "тайком"
- $\triangleright$  Cam Knacc final
	- Иначе можно создать mutable потомка и передать его кому-нибудь в качестве объекта базового класса
- Базовый класс тоже immutable
	- Иначе можно изменить состояние при помощи операций базового класса

Программа корректна ровно настолько, насколько корректны и скоординированы все, кто могут повлиять на состояние объекта.

Мораль: Чем меньше способов повлиять на состояние, тем лучше.

- Мало кому давать к нему доступ
	- Мало кого надо будет координировать
- Давать доступ в терминах малого числа высокоуровневых операций
	- Мало комбинаций операций надо рассматривать
	- Меньше нарушается целостность между операциями

Определение: Высокоуровневая операция — операция, не нарушающая целостность системы.

- AtomicInteger.getAndIncrement
- ▶ ConcurrentMap.putIfAbsent
- $\blacktriangleright$  Bank transfer

Достаточно правильно реализовать саму операцию. Проектируйте API в таком стиле, если это возможно.

K ロ ▶ K @ ▶ K 할 > K 할 > 1 할 > 1 ⊙ Q Q ^

### Высокоуровневые операции

Частный случай:

- У объекта в меру большое состояние
- **>** Хочется атомарно поменять несколько его частей
- **•** Запихните состояние в объект и поменяйте атомарно ссылку на этот объект

K ロ ▶ K @ ▶ K 할 > K 할 > 1 할 > 1 ⊙ Q Q ^

- $\blacktriangleright$  AtomicReference
- $\blacktriangleright$  Чисто функциональные структуры данных всегда потокобезопасны

[http://tobega.blogspot.com/2008/03/](http://tobega.blogspot.com/2008/03/java-thread-safe-state-design-pattern.html) [java-thread-safe-state-design-pattern.html](http://tobega.blogspot.com/2008/03/java-thread-safe-state-design-pattern.html) CM.TX. Okasaki, Purely functional data structures.

Программа корректна ровно настолько, насколько корректны и скоординированы все, кто могут повлиять на состояние объекта.

Мораль: Независимые аспекты состояния выносить в **He32BUCUMble Of LEKTH** 

Сложность падает с  $(K_1 + K_2)^N$  до  $K_1^N + K_2^N$  (бред, но суть примерно такая).

```
class DataLoader {
   ClientToken beginLoad(Client client);
   void writeData(ClientToken token, Data data);
   void commit (ClientToken token);
   void rollback(ClientToken token);
\mathcal{C}
```
K ロ ▶ K 레 ▶ K 레 ▶ K 레 ≯ K 게 회 게 이 및 사 이 의 O

Сложный код:

- $\blacktriangleright$  Таблица ClientToken/транзакция
- (многопоточные клиенты) synchronized(locks.get(token))

#### Факторизация

Разорвем лишнюю зависимость между независимыми задачами.

```
class DataLoader {
  PerClientLoader beginLoad(Client client);
}
class PerClientLoader {
   void writeData(Data data);
   void commit();
  void rollback();
}
```
- Простой и незагрязненный код
- Синхронизация простым synchronized
- Никаких таблиц
- Никаких проблем с охраной таблиц от многопоточного доступа

K ロ ▶ K 레 ▶ K 레 ▶ K 레 ≯ K 게 회 게 이 및 사 이 의 O

Синхронизация (сериализация доступа)

Это все знают: "Хочешь защитить объект - сделай на нем synchronized".

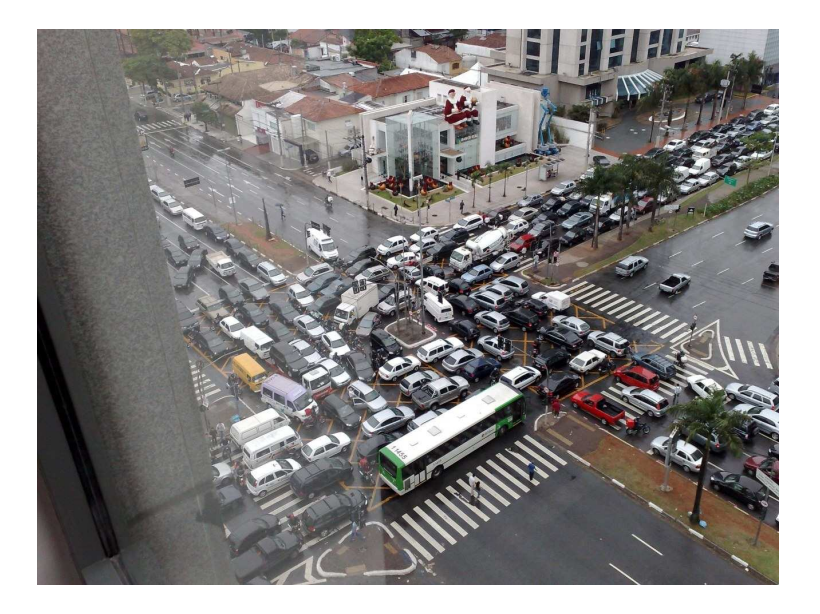

Синхронизация (сериализация доступа)

Если надо защитить доступ к комбинации объектов - надо синхронизироваться в одинаковом порядке. Иначе - дедлоки.

KEL KARIK KEL KEL KARIK

```
Так делать не надо
  void foo() {
      symbol{z}(x) {
         synchronized(y) {
         \overline{\mathbf{3}}\mathcal{F}\overline{\mathbf{r}}void bar() {
      symbol{c} vnchronized(v) {
         symbol(x) {
             . . .
        \rightarrow\overline{\phantom{a}}
```
# Борьба с дедлоками

Нужен глобально фиксированный порядок блокировок. "Экзотический" случай:

#### Так делать не надо

```
void transfer (Account from, Account to, int money) {
  synchronized(from) {
     synchronized(to) {
        \ddot{\phantom{a}}ŀ
  \mathcal{C}}
```
**KORKA REPARATION ADD** 

Борьба с дедлоками: Экзотический случай

Нужен глобально фиксированный порядок блокировок. Надо делать вот так

```
void transfer(Account from,Account to,int money) {
  synchronized(from<to ? from : to) {
    synchronized(from?to ? to : from) {
      ..
    }
  }
}
```
**KORKA REPARATION ADD** 

Подробно — см. Java Concurrency in Practice.

#### Еше немного о дедлоках

```
Не стоит вызывать чужие методы (callbacks), держа
\deltaлокировку ("alien call"). Такие вызовы лучше превратить в
"open call" (вызов вне блокировки)
```

```
private void frobbleBar(Bar bar) {
    List<BarListener> copy
    synchronized (this) {
       copy = new ArrayList<BarListener>(listeners);
    }
for (Listener l : snapshot)
       l.barFrobbled(bar);
}
```
Более общий случай:

- **Минимизируйте сложность и "неизвестность" кода внутри** блокировки
- ► Совсем хорошо, если его длительность *ограничена сверху*

Частая причина дедлоков — ресурсы и пулы.

- Доступ к ресурсам надо упорядочивать, как и блокировки
- $\triangleright$  Пулы + взаимозависимые задачи = проблема Thread starvation deadlock
	- Пул забит нитями, ждущими результата вычисления
	- $\triangleright$  Вычисление в очереди, но его некому начать пул забит

**KOD KARD KED KED E VOOR** 

Очень трудно сделать эффективный thread-safe класс на основе non-thread-safe базового

K ロ ▶ K @ ▶ K 할 > K 할 > 1 할 > 1 ⊙ Q Q ^

- Придется перегрузить все до единой операции
- В т.ч. и длительные, тяжеловесные
- ► Не дай бог какие-то из операций final

Как с наследованием:

- "Design for inheritance or prohibit it"
- "Design for thread-safety"

#### Синхронизация и наследование

Паттерн "Thread-safe interface":

- Поделите методы компонента на 2 части
	- $\triangleright$  final интерфейс + реализация
- Синхронизация только в "интерфейсе"
- "Реализация" вызывает только "реализацию"
- Наследники не беспокоятся о синхронизации
- Довольно общий паттерн
	- $\blacktriangleright$  синхронизация  $\rightarrow$  транзакция БД, транзакция undo, . . .

 $foo(): foo(): \sim foo():$ 

Тогда можно не заботиться об ограничении числа вызовов foo() (но foo() должна быть thread-safe).

Особенно важно в распределенных и веб-системах (с ненадежным подтверждением вызова foo()).

Частый пример - ленивая инициализация.

### Идемпотентные операции

- $\triangleright$  set.add $(x)$   $\rightarrow$  идемпотентна
- $\triangleright$  x.setFoo(foo) идемпотентна
- $\blacktriangleright$  list.add(x) не идемпотентна
- $\blacktriangleright$  /buy.php?product\_id=123  $-$  не идемпотентна

Пример достижения идемпотентности:

• Присвоить каждому вызову операции уникальный id

- Если такой id уже был это дубль
- Актуально в вебе.

## Ослабление требований

Иногда обеспечить жесткие инварианты целостности **HAROSMOWHO** 

- $\triangleright$  Они могут нарушаться извне
	- Есть внешние процессы, нарушающие целостность
	- Они нам не подконтрольны
	- Например: синхронизация файлов, изменяемых внешними процессами
- Их слишком дорого поддерживать
	- Например, большая распределенная система
	- $\triangleright$  Синхронное проталкивание изменения на все реплики слишком долго

- С учетом падений узлов все еще хуже
- Лень писать сложный код :)

Судя по всему, один из мощнейших приемов проектирования некоторых классов многозадачных систем. Суть:

- $\triangleright$  "Состояние системы всегда целостно" очень трудно и не всегда нужно.
- $\triangleright$  "Состояние системы все целостнее и целостнее" легко обеспечить, часто достаточно.

Делаем систему лишь стремящейся к состоянию целостности.

K ロ ▶ K 레 ▶ K 레 ▶ K 레 ≯ K 게 회 게 이 및 사 이 의 O

Пример структуры:

- Система периодически просыпается и осматривается
- Вычисляет, чем мир отличается от "идеала"
	- Какие-то данные с чем-то не согласованы
	- Какие-то готовые к обработке данные еще не обрабатываются
	- Какие-то данные обрабатываются уже слишком долго; наверное, обработчик умер

K ロ ▶ K @ ▶ K 할 X X 할 X 및 할 X 9 Q @

- $\blacktriangleright$  .  $\ldots$
- Выполняет действия.

Плюсы подхода "система как сходящийся процесс":

- Отрицательная обратная связь
	- Последствия большинства проблем рано или поздно исчезнут.
- Высокая модульность
	- Система распадается на набор чисто линейных автоматов "обработчиков"
- Очень простая отладка и тестирование
	- ► Если что-то не так система просто приняла неправильное решение в одном из состояний.
	- Может, само рассосется, можно не фиксить

**A DIA K PIA A BIA A BIA A Q A CA** 

#### • Высокая устойчивость

- Система неуязвима для "смертельных" багов (corrupted синглтоны, утечки ресурсов).
- Сделать состояние persistent, перезапускать процесс.

#### • Готовность к распределенной работе

• Сделать состояние глобально видимым и обеспечить простейшую блокировку.

Применимость:

 $\blacktriangleright$  . <br> <br> <br> <br> <br> <br> <br> <br> <br>

 $\triangleright$  Dataflow-like задачи (данные текут по системе с рядом этапов обработки)

K ロ ▶ K 레 ▶ K 레 ▶ K 레 ≯ K 게 회 게 이 및 사 이 의 O

- Репликация и синхронизация
- Apбитраж ресурсов и load balancing

# Eventual consistency

Относится к распространению данных и изменений по распределенной системе.

"теждое изменение когда нивудо етанет видно всей ейотеме<br>Видимо, единственная эффективная модель в действительно "Каждое изменение когда-нибудь станет видно всей системе". больших системах (Amazon, eBay и т.п.)

#### CAP Theorem

Choose any 2: Consistency: все узлы видят систему одинаково Availability: запрос к живому узлу обязательно получает ответ Partition tolerance: любое сообщение между узлами может быть утеряно

# Eventual consistency

Consistency, Availability, Partition Tolerance.  $ACID<sup>1</sup> \rightarrow BASE<sup>2</sup>$ 

### **ACID**

Atomicity Consistency Isolation **Durability** 

#### **BASE**

**Basically Available** Soft state Eventually consistent

**KORKA REPARATION ADD** 

#### Soft state

The state ... could be lost in a crash without *permanent* disruption of the service features being used. Clark, "The design philosophy of the DARPA internet protocols"

 $1$ Кислота

<sup>&</sup>lt;sup>2</sup>Шелочь

# Further reading

- ▶ [http://www.webperformancematters.com/journal/2007/8/](http://www.webperformancematters.com/journal/2007/8/21/asynchronous-architectures-4.html)  $21/a$ synchronous-architectures-4.html  $-$  o масштабировании в Amazon. Очень полезные советы.
- ▶ [http://www.infoq.com/interviews/](http://www.infoq.com/interviews/dan-pritchett-ebay-architecture)  $dan-pritchett-ebay-architecture - o$  $dan-pritchett-ebay-architecture - o$  масштабировании в eBay
- $\blacktriangleright$  <http://roc.cs.berkeley.edu/> Исследовательский проект "Recovery-Oriented Computing"
	- **Бороться с последствиями ошибок, поскольку искоренить** все причины невозможно
	- Несколько основных принципов (изоляция, избыточность, undo, самодиагностика, перезапускаемость)

**A DIA K PIA A BIA A BIA A Q A CA** 

 $\blacktriangleright$  Очень разумно, если подумать.
#### **Абстрагирование**

Многопоточную программу намного легче написать и отладить, если в ней нет ничего, кроме самой сути. Баги вылезают на поверхность, нет соблазна сказать "В нашей задаче такая ситуация невозможна".

Алгоритмы легче отлаживать по отдельности.

- Не "блокировка индекса на чтение или запись", а просто "блокировка на чтение или запись"
- Не "очередь e-mail'ов", а "отказоустойчивая очередь задач"

- $\triangleright$  Не "параллельный подсчет слов", а MapReduce
- $\triangleright$  Не "параллельная фильтрация массива", а ParallelArray

Может оказаться, что такая штука уже есть.

## Абстрагирование

А какие штуки уже есть? Об этом - позже.

K □ ▶ K @ ▶ K 할 X K 할 X | 할 X 1 9 Q Q \*

Привязка к внешней системе скачивания урлов.

- Задания пишутся в файлы
- Внешняя система их подхватывает
- Ответы тоже пишутся в файлы
- Надо предоставить асинхронный API
	- void loadPage(url, onOk, onError)

K ロ ▶ K @ ▶ K 할 > K 할 > 1 할 > 1 ⊙ Q Q ^

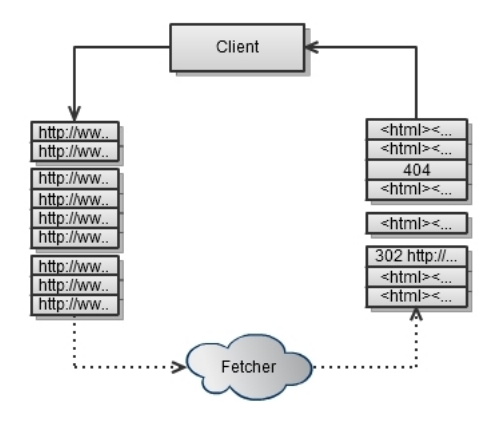

K ロ ▶ K 레 ▶ K 레 ▶ K 레 ≯ K 게 회 게 이 및 사 이 의 O

Devil in the details

• Не зафлудить систему (блокироваться, если много заданий "в полете")

4 D X 4 P X 3 X 4 B X 3 B X 9 Q Q

- $\triangleright$  Следить за таймаутами (долго не отвечает  $\rightarrow$  onError)
- Не допускать гонок между ответами и таймаутами
- Беречь нитку слежения за ответами (вызывать on0k, onError в отдельных нитях)
- Обрабатывать редиректы
- Организовать синхронный shutdown

Было: Нетестируемая каша, делающая все сразу.

K □ ▶ K @ ▶ K 할 X K 할 X | 할 X 1 9 Q Q \*

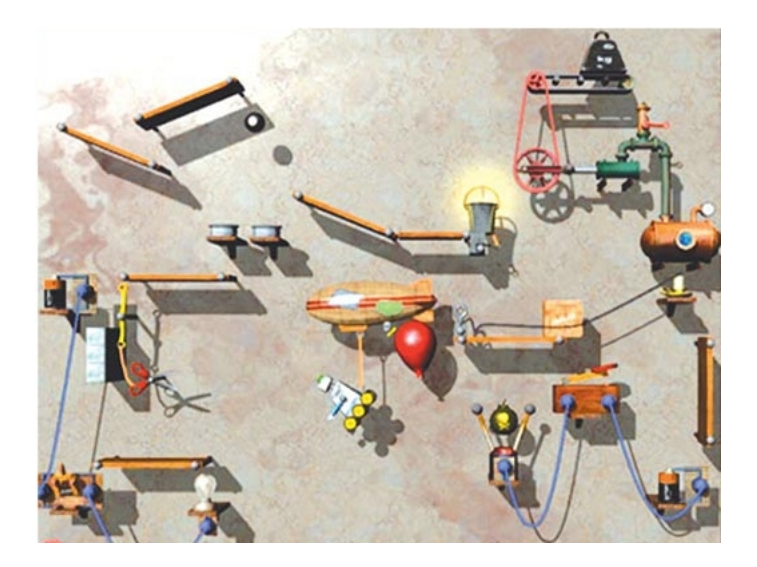

メロト メタト メモト メモト

È

 $299$ 

#### Стало:

• Семафор для ограничения числа заданий "в полете"

**KORKA REPARATION ADD** 

- $\triangleright$  Абстрактный паттерн "Stoppable"
- Абстрактный "батчер"
- Абстрактный "поллер"
- Абстрактный "таймаутер"
- Всё элементарно тестируется (нашлись баги)
- Всё полезно и повторно используемо

```
interface Stoppable {
 void stopSynchronously() throws InterruptedException;
 void stopEventually();
\mathcal{F}
```

```
class Batcher<T> {
 Batcher(int periodMs);
 Stoppable start();
  abstract void flush(T[] ts);
 void submit(T t);
}
```
K ロ ▶ K @ ▶ K 할 ▶ K 할 ▶ 이 할 → 9 Q @

```
class Poller<T> {
 Poller(int periodMs);
 Stoppable start();
  abstract @Nullable T poll();
 abstract void process (@NotNull T t);
\}
```
K ロ ▶ K 레 ▶ K 레 ▶ K 레 ≯ K 게 회 게 이 및 사 이 의 O

```
class Timeouter<T> {
 Poller(int periodMs);
  Stoppable start();
 void submit (T t, int timeoutMs);
  abstract void onTimedOut(T t);
\}
```
K ロ ▶ K 레 ▶ K 레 ▶ K 레 ≯ K 게 회 게 이 및 사 이 의 O

Итог: Из бизнес-логики полностью пропал многопоточный код.

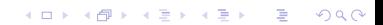

# Часть 2. Паттерны и подходы.

## Содержание

#### Корректность

Причины багов Доказательство корректности Улучшение корректности

#### Паттерны и подходы

#### Параллелизм Concurrency

#### Cutting edge

- Haskell
- Erlang
- .NET
- Clojure

#### Заключение

#### Appendix

- Java memory model
- Производительность
- <span id="page-86-0"></span>Тестирование и наблюдаемость

イロト イ部 トイ君 トイ君 トッ君

 $2990$ 

#### Модели многопоточных вычислений

Параллелизм:

- MapReduce: Огромные объемы данных, распределенная обработка
- Fork/Join: Задачи с рекурсивной структурой
- Векторные модели: huge-scale SIMD
- $\triangleright$  Konseŭep / data flow

Concurrency:

 $\blacktriangleright$  . <br> <br> <br> <br> <br> <br> <br> <br> <br>

- Message-passing (actor model)
- Event loop (message-passing с одним / несколькими одинаковыми акторами)
	- Сервера, большинство GUI-библиотек, в т.ч. Swing

4 D X 4 P X 3 X 4 B X 3 B X 9 Q Q

- Software Transactional Memory
- $\triangleright$  Асинхронное программирование

#### MapReduce

<span id="page-88-0"></span>Слишком известно, чтобы на нем останавливаться Реализация для Java: Hadoop

```
if(isSmall(problem)) {
   return solveSequentially(problem);
} else {
   // Fork
   List<Problem> subproblems = split(problem);
   List<Result> res = parallelMap(solve, subproblems);
   // Join
   return combine(res);
}
```
**KORK STRAIN ABY COMPARI** 

Пример: Шахматы. Предпросмотр на n шагов.

- $\blacktriangleright$  n==0  $\Rightarrow$  оценить позицию
- Fork: По подзадаче на каждый ход
- Join: Выбрать ход с самой высокой оценкой

Пример: Интегрирование.

- Интервал мал  $\Rightarrow$  проинтегрировать влоб
- Fork: по подзадаче на обе половины интервала

K ロ ▶ K 레 ▶ K 레 ▶ K 레 ≯ K 게 회 게 이 및 사 이 의 O

• Join: сложить результаты

Пример: Умножение матриц:  $C+=AB$  (В т.ч. поиск путей в графах и т.п.)

**KORK STRAIN ABY COMPARI** 

- А и В малы  $\Rightarrow$  влоб
- $\blacktriangleright$  Fork: Поделить A на верх/низ и B на лево/право
- Join: Ничего, просто дождаться результатов Fork

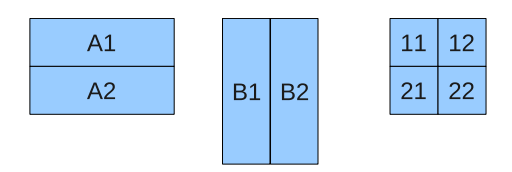

Cij += Ai Bj

K ロ > K @ > K 할 > K 할 > ( 할 >

 $290$ 

## Fork/Join in JDK7

Примерно так. Официального окончательного Javadoc до сих

#### пор нет.

```
class Solver extends RecursiveAction {
    private final Problem problem;
    int result;
    protected void compute() {
        if (problem.size < THRESHOLD) {
            result = problem.solveSequentially();
        } else {
            int m = problem.size / 2;
            Solver left, right;
            left = new Solver(problem.subProblem(0, m));
            right = new Solver(problem.subProblem(m, problem.size));
            forkJoin(left, right);
            result = //get the result from left right
        }
    }
}
ForkJoinExecutor pool = new ForkJoinPool(
  Runtime.availableProcessors());
Solver solver = new Solver(new Problem());
pool.invoke(solver);
```
**KORK (FRAGE) KERK EL POLO** 

#### Векторные алгоритмы

Huge-scale SIMD: Примитивные операции оперируют сразу над большими массивами.

- Мар: Применение функции к каждому элементу / склейка  $N$  массивов по  $N$ -арной операции
- ► Fold: Ассоциативная свертка в моноиде.

 $\star$  ассоциативна:  $a \star (b \star c) = (a \star b) \star c$ 

$$
u - \text{единица} \star: \quad a \star u = u \star a = a
$$

fold  $\star$  u  $[x_0, x_1, \ldots, x_n] = u \star x_0 \star x_1 \star \ldots \star x_n$ 

 $\triangleright$  Scan (Prefix sum): Пробег (Префиксная сумма)

scan  $\star$  u  $[x_0, x_1, \ldots, x_n] = [u, u \star x_0, u \star x_0 \star x_1, \ldots, u \star \ldots \star x_n]$ 

**KORK (FRAGE)** E VAN

Прелести:

 $\triangleright$  Свертка параллелизуется: Ускорение  $O(P/log P)$  на Р процессорах (в  $log$  P раз хуже линейного)

K ロ ▶ K @ ▶ K 할 > K 할 > 1 할 > 1 ⊙ Q Q ^

- $\blacktriangleright$  Пробег так же параллелизуется
- Удивительно мощные и универсальные операции

#### Префиксные суммы

Что можно сделать сверткой/пробегом (т.е. параллельно):

- $\blacktriangleright$  sum, min, max, avg...
- Radix sort, Quicksort
- Сложение длинных чисел
- Выпуклая оболочка
- $\triangleright$  Многие алгоритмы на графах
- Многие рекуррентные последовательности n-го порядка

K ロ ▶ K 레 ▶ K 레 ▶ K 레 ≯ K 게 회 게 이 및 사 이 의 O

- Трехдиагональные системы уравнений
- $\blacktriangleright$  . <br> <br> <br> <br> <br> <br> <br> <br> <br> <br>

Особенно интересно, как это делается. Базовые операции поверх пробега:

- Рекуррентная последовательность 1го порядка
- Упаковка массива
- $\triangleright$  Сортировка массива по 1-битному флагу ("разбиение")

**KOD KARD KED KED E VOOR** 

• Сегментированный пробег (пробег со сбросами)

## Префиксные суммы

#### Упаковка массива ("pack", "filter").

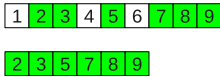

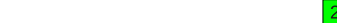

#### Сортировка по 1-битному флагу ("разбиение", "partition").

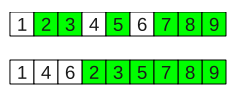

Radixsort тривиален.

## Префиксные суммы

Сегментированный пробег (Segmented scan).

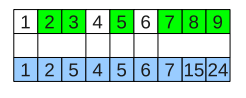

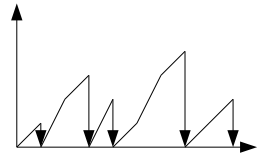

K ロ > K @ > K 할 > K 할 > → 할 → ⊙ Q Q\*

Позволяет реализовать рекурсию без рекурсии.

В целом — красивый, мощный, простой в реализации и необычный векторный "язык".

Часто используют на GPU.

<http://sourceforge.net/projects/amino-cbbs/> — реализация на Java (содержит много других готовых параллельных алгоритмов). <http://www.cs.cmu.edu/~blelloch/papers/Ble93.pdf> — статья Prefix sums and their applications: обзор техник и применений. <http://www.cs.cmu.edu/~blelloch/papers/Ble90.pdf> — Vector models for data-parallel computing, целая книга про то же. Строжайше рекомендую.

## ParallelArray

New in JDK7. Реализация некоторых векторных примитивов поверх Fork/Join framework.

- ► Стандартные: Map, Zip, Filter, Fold (reduce), Scan (cumulate + precumulate), Sort
- $\blacktriangleright$   $\Box$ Оинтереснее: Сечение по диапазону (withBounds), Перестановка (replaceWithMappedIndex)
- ▶ Функциональный до мозга костей API (подавляющее большинство функций — ФВП)
	- Правда, без фанатичного следования функциональной ÷èñòîòå

4 D X 4 P X 3 X 4 B X 3 B X 9 Q Q

- $\blacktriangleright$  Ленивые операции
- $\blacktriangleright$  Сплавка операций (fusion)

#### **ParallelArray**

#### Примерчик.

```
ParallelArray<Student> students = new ParallelArray<Student>(fjPool, data);
double bestGpa = students.withFilter(isSenior)
                         .withMapping(selectGpa)
                         .max();
public class Student {
    String name;
   int graduationYear;
    double gpa;
}
static final Ops.Predicate<Student> isSenior = new Ops.Predicate<Student>() {
    public boolean op(Student s) {
        return s.graduationYear == Student.THIS_YEAR;
    }
};
static final Ops.ObjectToDouble<Student> selectGpa = new Ops.ObjectToDouble<Student>() {
    public double op(Student student) {
        return student.gpa;
    }
};
```
**KORK (FRAGE) KERK EL POLO** 

Фактически единственный подход в распределенных системах.

- ▶ Вообще нет разделяемого состояния
- Акторы обмениваются сообщениями
- $\triangleright$  У каждого актора есть mailbox (FIFO-очередь сообщений)

**KOD KARD KED KED E VOOR** 

<span id="page-105-0"></span>• Отсылка сообщений асинхронная и неблокирующая

## Message-passing concurrency

- Не панацея: дедлоки есть (но другие)
- $\blacktriangleright$  Тем не менее, написать корректную программу проще

K ロ ▶ K @ ▶ K 할 > K 할 > 1 할 > 1 ⊙ Q Q ^

 $\triangleright$  Есть формальные модели (CSP)  $\Rightarrow$  поддается верификации

## Message-passing concurrency

Реализации:

- Куча языков: MPI
- $\blacktriangleright$  Termite Scheme
- $\triangleright$  Clojure: agents
	- Очень интересная и мощная вариация. Definitely worth seeing http://clojure.org/agents
	- $\triangleright$  "Clojure is to concurrent programming as Java was to OOP"

**KORKA REPARATION ADD** 

- $\blacktriangleright$  Scala: actors
- $\blacktriangleright$  Java: Kilim
- Haskell: CHP (Communicating Haskell Processes)
- $\triangleright$  *N*, конечно, Erlang
	- Killer feature Selective receive
# Message-passing concurrency

Kilim:

- Легковесные нити (1млн в порядке вещей, сверхбыстрое переключение)
- $\triangleright$  Очень быстрый message passing (утверждается, что  $3x$ Erlang)
- Постпроцессит байт-код (CPS transform для методов, аннотированных @pausable).

**KORKA REPARATION ADD** 

Further reading: <http://kilim.malhar.net/> [http://www.cl.cam.ac.uk/research/srg/opera/publications/](http://www.cl.cam.ac.uk/research/srg/opera/publications/papers/kilim_ecoop08.pdf)  $papers/kilim_ecoop08.pdf$  — научная статья. Не для робких, но читать можно. Много интересных идей. <http://eprints.kfupm.edu.sa/30514/1/30514.pdf>  $$ оригинальная книга Тони Хоара про Communicating Sequential  $P$ rocesses — теоретическая основа message-passing

**KORKA REPARATION ADD** 

## Event loop

Вариация на тему message passing, но  $-$  не много взаимодействующих акторов, а один (или несколько одинаковых) жирный и всемогущий.

- $\triangleright$  Серверы (и accept, и select/poll/... сюда относятся)
- GUI-фреймворки

Прелести:

- ▶ Это не фреймворк, но паттерн: легко реализовать и использовать даже на микроуровне
- $\triangleright$  К нему сводится куча задач
- ► Очень легко пишется
- Большинство многопоточных проблем отсутствуют

**KORKA REPARATION ADD** 

## Event loop

```
private BlockingQueue<OurEvent> events =
 new LinkedBlockingQueue<OurEvent>();
void mainLoop() {
    while(true) {
        processEvent(events.poll());
    }
}
```
**A DIA K PIA K E A LE A DIA K E A VION** 

public class OurEvent {...}

Транзакции на уровне памяти; атомарные куски кода.

- Полноценный commit/rollback, полная атомарность
- Транзакции повторяемы
	- retry при коммите, если извне изменена прочтенная переменная
- $\triangleright$  Транзакционные программы комбинируемы!
	- $\triangleright$  B отличие от shared state (правильно+правильно≠правильно)
- Не должно быть *никаких* побочных эффектов, кроме обращений к транзакционной памяти

4 D X 4 P X 3 X 4 B X 3 B X 9 Q Q

#### Псевдокод:

```
// Insert a node into a doubly-linked list atomically
atomic {
   newNode->prev = node;
   newNode->next = node->next;
   node->next->prev = newNode;
   node->next = newNode;
}
```
**A DIA K PIA K E A LE A DIA K E A VION** 

```
Псевдокод (впервые предложено в реализации в Haskell):
   atomic {
       if (queueSize > 0) {
           remove item from queue and use it
       } else \{retry
       ł
   ጉ
```
retry перезапускает транзакцию в момент, когда изменится одна из прочитанных ею переменных.

K ロ ▶ K 레 ▶ K 레 ▶ K 레 ≯ K 게 회 게 이 및 사 이 의 O

Реализации:

- ► Haskell: полноценная и безопасная поддержка
- ► Clojure: полноценная и небезопасная поддержка
- $\blacktriangleright$  Java: Deuce, JSTM,  $\ldots$
- ► Много библиотек для С и C++, в т.ч. даже компиляторы с ключевым словом atomic

**A DIA K PIA K E A LE A DIA K E A VION** 

 $\blacktriangleright$  Не знаю, используют ли их

Further reading:

[http://research.microsoft.com/Users/simonpj/papers/stm/](http://research.microsoft.com/Users/simonpj/papers/stm/stm.pdf) [stm.pdf](http://research.microsoft.com/Users/simonpj/papers/stm/stm.pdf) - Composable Memory Transactions.

[http:](http://themonadreader.files.wordpress.com/2010/01/issue15.pdf)

 $//$ themonadreader.files.wordpress.com $/2010/01/$ issue15.pdf  $-$ Журнал Monad.Reader Issue 15, содержит статью "Implementing STM in pure Haskell", интересное обсуждение вопросов реализации STM.

Набирает обороты благодаря вебу (АЈАХ) и большим распределенным системам, где синхронный RPC слишком дорог. Quite a challenge.

K ロ ▶ K 레 ▶ K 레 ▶ K 레 ≯ K 게 회 게 이 및 사 이 의 O

```
Синхронный API:
 interface API {
    Answer compute(Question request) throws Whoops;
 }
Асинхронный API:
 interface API {
    void compute(Question request,
                   {\{Answer \Rightarrow void\}} on Ready,
                   {Whoops => void} onWhoops)
 }
```
**KOD KARD KED KED E VOOR** 

Причины:

- Блокирующие вызовы неудобны или не поддерживаются
	- $\triangleright$  AJAX
	- ► GUI ("асинхронно получить результат диалога" и т.п.)
- Асинхронный API допускает более эффективную реализацию
	- Асинхронный ввод-вывод
	- Асинхронный доступ к хранилищам данных ...
	- Активная сторона (сервер, сетевой драйвер ОС ...) может решать, когда и в каком порядке отвечать на запросы

Проблемы:

- Нелинейный поток исполнения
- Очень неудобно отлаживать
	- Пошаговое выполнение в отладчике не работает
- Нет аналогов привычных конструкций управления (циклы,  $try. . finally$ )

K ロ ▶ K @ ▶ K 할 > K 할 > 1 할 > 1 ⊙ Q Q ^

- Даже сэмулировать их нелегко
- ► В большинстве ЯП асинхронный код крайне громоздок

```
public void requestInit() {
       AdminConsoleService.App.getInstance().getLoadGeneratorServersInfo(
         new AcAsyncCallback<List<ServerInfo>>() {
           public void doOnSuccess(final List<ServerInfo> loadGenerators) {
               AdminConsoleService.App.getInstance().getApplicationServersInfo(
                 new AcAsyncCallback<List<ServerInfo>>() {
                   public void doOnSuccess(List<ServerInfo> appServers) {
                       init(appServers, loadGenerators);
                   }
               });
          }
       });
   }
(c) ru_java.
```
**A DIA K PIA K E A LE A DIA K E A VION** 

Как же быть?

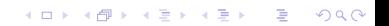

Как же быть? Вспоминаем уроки функционального программирования.

- Избавиться от синтаксического мусора
	- Асинхронные значения первоклассные объекты (см. далее)

K ロ ▶ K @ ▶ K 할 > K 할 > 1 할 > 1 ⊙ Q Q ^

- $\blacktriangleright$  Нужен язык с замыканиями. Sorry guys.
- Реализовать структуры управления
- $\blacktriangleright$  Не сойти с ума от сложности

Как же быть? Вспоминаем уроки функционального программирования.

- Избавиться от синтаксического мусора
- Реализовать структуры управления
	- Циклы через рекурсию
	- Эмуляция хвостовых вызовов
	- Все это стоит абстрагировать в "комбинаторную ×. библиотеку"

**KORKA REPARATION ADD** 

• Не сойти с ума от сложности

Как же быть? Вспоминаем уроки функционального программирования.

- Избавиться от синтаксического мусора
- Реализовать структуры управления
- Не сойти с ума от сложности
	- Целый класс проблем, специфичных для этого подхода

**KORKA REPARATION ADD** 

• Большинство связано с mutable state

Основная идея:

```
interface Async<T> {
 void run(Callback<T> on0k, Callback<Throwable> onError)
λ
```
K ロ ▶ K 레 ▶ K 레 ▶ K 레 ≯ K 게 회 게 이 및 사 이 의 O

Эти объекты комбинируемы.

```
Учимся v .NET вообще и F# в частности.
```

```
let AsyncHttp(url:string) =
  async { // Create the web request object
            let req = WebRequest. Create(url)
           // Get the response, asynchronously
            let! rsp = req. GetResponseAsvnc()
            // Grab the response stream and a reader. Clean up when we're done
            use stream = rsp. GetResponseStream()
            use reader = new System. IO. StreamReader (stream)
            // synchronous read-to-end
            return reader.ReadToEnd() }
```

```
Это называется "asynchronous workflows".
Workflow — красивый синоним для слова "Монада"
(google://workflow.monad).
http://blogs.msdn.com/dsyme/archive/2007/10/11/
introducing-f-asynchronous-workflows.aspx
```
**A DIA K PIA K E A LE A DIA K E A VION** 

```
class AsyncPrimitives {
  Async<T> succeed (T value) \{ \ldots \}Async<T> failwith(Throwable error) \{ \ldots \}Async<U> bind(Async<T> at, Func<T, Async<U>> fau) \{ \dots \}ł
```
Этого достаточно для большинства структур управления $^3$ . Это называется "монада".

<sup>&</sup>lt;sup>3</sup>При поддержке оптимизации хвостовых вызовов» как как как на в торо

#### Монады проникли в мейнстрим: у  $C\#$  теперь тоже учимся (LINQ).

```
var requests = new[]
{
    WebRequest.Create("http://www.google.com/"),
    WebRequest.Create("http://www.yahoo.com/"),
    WebRequest.Create("http://channel9.msdn.com/")
};
```
<span id="page-129-0"></span>[http://www.aboutcode.net/2008/01/14/Async+WebRequest+](http://www.aboutcode.net/2008/01/14/Async+WebRequest+Using+LINQ+Syntax.aspx) [Using+LINQ+Syntax.aspx](http://www.aboutcode.net/2008/01/14/Async+WebRequest+Using+LINQ+Syntax.aspx)

**KORK (FRAGE) KERK EL POLO** 

#### Монады проникли в мейнстрим: у  $C#$  теперь тоже учимся (LINQ).

```
var pages = from request in requests
    select
        from response in request.GetResponseAsync()
        let stream = response.GetResponseStream()
        from html in stream.ReadToEndAsync()
        select new { html, response };
```
[http://www.aboutcode.net/2008/01/14/Async+WebRequest+](http://www.aboutcode.net/2008/01/14/Async+WebRequest+Using+LINQ+Syntax.aspx) [Using+LINQ+Syntax.aspx](http://www.aboutcode.net/2008/01/14/Async+WebRequest+Using+LINQ+Syntax.aspx)

**A DIA K PIA K E A LE A DIA K E A VION** 

```
Монады проникли в мейнстрим: у C# теперь тоже учимся
(LINQ).
```

```
foreach (var page in pages)
{
    page(d =>
{
        Console.WriteLine(d.response.ResponseUri.ToString());
        Console.WriteLine(d.html.Substring(0, 40));
        Console.WriteLine();
   });
 }
```
[http://www.aboutcode.net/2008/01/14/Async+WebRequest+](http://www.aboutcode.net/2008/01/14/Async+WebRequest+Using+LINQ+Syntax.aspx) [Using+LINQ+Syntax.aspx](http://www.aboutcode.net/2008/01/14/Async+WebRequest+Using+LINQ+Syntax.aspx) Мораль: Познайте монады — станет легче писать асинхронный код.

**A DIA K PIA K E A LE A DIA K E A VION** 

Further reading:

Очень интересный подход с использованием yield return: [http://tomasp.net/blog/csharp-async.aspx.](http://tomasp.net/blog/csharp-async.aspx)

Wes Dyer — объяснение монады Cont на  $C#$ : [http://blogs.msdn.](http://blogs.msdn.com/wesdyer/archive/2008/01/11/the-marvels-of-monads.aspx) [com/wesdyer/archive/2008/01/11/the-marvels-of-monads.aspx](http://blogs.msdn.com/wesdyer/archive/2008/01/11/the-marvels-of-monads.aspx) Что такое комбинаторная библиотека:

[http://fprog.ru/2009/issue3,](http://fprog.ru/2009/issue3) статья "Элементы функциональных<br>aouven" языков"

4 D X 4 P X 3 X 4 B X 3 B X 9 Q Q

Асинхронные комбинаторы на Java:

[http://spbhug.folding-maps.org/wiki/EugeneKirpichov,](http://spbhug.folding-maps.org/wiki/EugeneKirpichov) слайды про Java и FP.

## Further reading

Разные паттерны многопоточного и распределенного программирования. Очень много и интересно.

▶ <http://www.cs.wustl.edu/~schmidt/patterns-ace.html>

#### $\blacktriangleright$  [http:](http://parlab.eecs.berkeley.edu/wiki/patterns/patterns)

<span id="page-133-0"></span>[//parlab.eecs.berkeley.edu/wiki/patterns/patterns](http://parlab.eecs.berkeley.edu/wiki/patterns/patterns) еще круче

K ロ ▶ K 레 ▶ K 레 ▶ K 레 ≯ K 게 회 게 이 및 사 이 의 O

## Содержание

Корректность Причины багов Доказательство корректности Улучшение корректности Паттерны и подходы Параллелизм Concurrency Cutting edge Haskell Erlang  $NET$ Clojure Заключение Appendix

> <span id="page-134-0"></span>Java memory model Производительность Тестирование и наблюдаемость

K ロ > K @ > K 할 > K 할 > ( 할 >

 $2990$ 

## Cutting edge

Что умеет Haskell:

- Все побочные эффекты контролируются
- Нет неконтролируемых проблем из-за их наличия

<span id="page-135-0"></span>• Позволяет немыслимые в других языках вещи

# Cutting edge

Что умеет Haskell:

- Самые быстрые в мире легковесные нити и примитивы синхронизации
	- $\triangleright$  1 место на Language Shootout, 60x быстрее нативных Ubuntu, 5х быстрее Erlang!
- $\blacktriangleright$  Параллельные стратегии
	- Простые *параллельные* вычисления: нет аналогов в других языках

K ロ ▶ K 레 ▶ K 레 ▶ K 레 ≯ K 게 회 게 이 및 사 이 의 O

- $\triangleright$  Data Parallel Haskell
	- Автоматически распараллеливаемые векторные вычисления
- Транзакционная память
- Работа в направлении GPU
- Мошные библиотеки

<span id="page-137-0"></span>Nothing special, просто очень быстрые и почти 0 синтаксического оверхеда.  $C++0x$  futures/promises and more  $B$  60 строк.

#### Параллельные стратегии

Ленивость позволяет отделить алгоритм и способ распараллеливания.

Результат алгоритма — структура, полная "обещаний". Обещания "исполняются" (форсируются) с помощью стратегии.

Стратегия — это обыкновенная, простая функция.

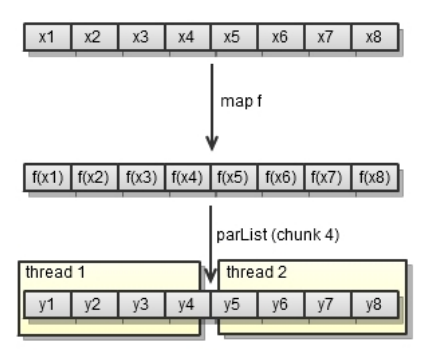

<span id="page-138-0"></span>Идея - ядерная. Это можно реализовать и на Java, если и па JaVa, ЄСЛИ<br>∢□▶ ∢@"▶ ∢≣▶ ∢≣▶ 둘 ⊙९⊙  $\sqrt{2}$ 

Например, стратегия "параллельно форсировать все элементы списка":

<span id="page-139-0"></span>parList :: Strategy a -> Strategy [a] parList strat  $[] = ()$ parList strat  $(x:xs) = strat x 'par'$  (parList strat xs)

### Data Parallel Haskell

- $\blacktriangleright$  Векторизатор (транслирует даже рекурсивные функции в векторные операции)
- $\blacktriangleright$  Библиотека параллельных векторных операций

dotp\_double :: [:Double:] -> [:Double:] -> Double dotp\_double xs ys = sumP  $[:x * y | x \leftarrow xs | y \leftarrow ys:]$ 

smMul :: [:[:(Int,Float):]:] -> [:Float:] -> Float smMul sm  $v = sumP$  [: svMul sv v | sv  $\leq -$  sm :]

[http://research.microsoft.com/en-us/um/people/simonpj/](http://research.microsoft.com/en-us/um/people/simonpj/papers/ndp/NdpSlides.pdf) [papers/ndp/NdpSlides.pdf](http://research.microsoft.com/en-us/um/people/simonpj/papers/ndp/NdpSlides.pdf)  $-$  слайды

### Data Parallel Haskell

```
sort :: [:Float:] -> [:Float:]
sort a = if (length a \leq 1) then a
         else sa!0 +++ eq +++ sa!1
where
     m = a!0lt = [ : f | f \leftarrow a, f \leftarrow m : ]eq = [: f | f \le -a, f == m :]gr = [ : f | f \leftarrow a, f \rightarrow m : ]sa = [ : sort a | a < - [ : It, gr: ] : ]
```
**KORK STRATER STRAKES** 

Векторизуется и параллелизуется.

Regular, shape-polymorphic, parallel arrays in Haskell. "The Haskell code transparently makes use of multicore hardware" Сделано группой Мануэля Чакраварти — это один из крутейших имплементоров Хаскелла. http://justtesting.org/ regular-shape-polymorphic-parallel-arrays-in

**KOD KARD KED KED E VOOR** 

transfer :: Account  $\rightarrow$  Account  $\rightarrow$  Int  $\rightarrow$  IO () transfer from to amount = atomically do deposit to amount withdraw from amount
### Транзакционная память

```
check True = return()check False = return
```

```
limitedWithdraw :: Account -> Int -> STM()limitedWithout acc amount = do
   bal <- readTVar acc
   check (amount \leq 0 || amount \leq bal)
   writeTVar acc (bal - amount)
```
Четкое разделение между:

- $\triangleright$  10 код с произвольными побочными эффектами
- > STM код, единственный эффект которого работа с транзакционной памятью
- $\triangleright$  atomically :: STM t -> IO t (наоборот нельзя)

# Erlang

- ► Связь процессов *только* через обмен сообщениями.
- $\triangleright$  Selective receive (избирательная выборка из mailbox).
	- $\blacktriangleright$  Мошная фича.
- $\blacktriangleright$   $\Box$ розрачная распределенность.
- $\triangleright$  Очень эффективная реализация нитей и message passing.
- $\blacktriangleright$  Очень крутая и продуманная инфраструктура.
- Очень простой язык.
- ▶ Активно применяется в индустрии (в т.ч. Amazon, Facebook, Yahoo, . . . ).

<span id="page-145-0"></span><http://spbhug.folding-maps.org/wiki/Erlang>  $-$  самопиар;)

4 D X 4 P X 3 X 4 B X 3 B X 9 Q Q

<span id="page-146-0"></span>Asynchronous workflows: уже рассмотрели.

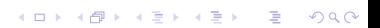

► Asynchronous LINQ (можно сделать самому: LINQ  $=$ монады)

- Уже рассмотрели
- ▶ Parallel LINQ

# Parallel LINQ (PLINQ)

- ▶ IEnumerable<T>, IParallelEnumerable<T>
- $\blacktriangleright$  AsParallel

<http://msdn.microsoft.com/en-us/magazine/cc163329.aspx>

# Parallel LINQ (PLINQ)

```
IEnumerable<T> data = \dots;
var q = from x in data. AsParallel()where p(x)orderby k(x)select f(x):
foreach (var e in q) a(e);
```
Транслируется в комбинацию ParallelEnumerable.{Select, Where, OrderBy}  $\mu$  T.n.

**KORK STRAIN ABY COMPARI** 

# Parallel LINQ (PLINQ)

```
IEnumerable<T> leftData = ..., rightData = ...;
var q = from x in leftData.AsParallel()
        join y in rightData on x.a == y.b
        select f(x, y);
```
# Clojure

Clojure is to concurrent programming as Java was to OOP

- $\blacktriangleright$  Библиотека чисто функциональных структур данных
- **> 4 механизма concurrency: Atoms, Vars, Agents, Refs**
- $\triangleright$  Все они оперируют над immutable значениями и чистыми функциями

<span id="page-151-0"></span> $\triangleright$  Because this is the way to go.

Более или менее обычные atomic переменные.

(swap! atom f) "Атомарно заменить х на  $f(x)$ , вернуть старый  $x$  (compare-and-exchange)"  $f$  обязана быть чистой: ее могут вызвать несколько раз

http://clojure.org/atoms

Thread-local, dynamically scoped переменные.

### $(\text{def } x \; 0)$  объявить х с глобальным значением по умолчанию 0.

 $x$  прочитать значение  $x$ .

(set!  $x$  5) присвоить  $x = 5$  в рамках текущей нити.

(binding  $[x 5]$  (do-something)) выполнить do-something, полагая  $x = 5$  в рамках текущей нити.

K ロ ▶ K 레 ▶ K 레 ▶ K 레 ≯ K 게 회 게 이 및 사 이 의 O

<http://clojure.org/vars>

## Agents

Асинхронно изменяемые переменные.

- (agent 0) агент с начальным значением 0
- (deref x) текущее значение
- (send x f) асинхронно заменить x на  $f(x)$

(await x) дождаться окончания всех действий над агентом

K ロ ▶ K @ ▶ K 할 > K 할 > 1 할 > 1 ⊙ Q Q ^

- $(set-validator x f)$  повесить валидатор состояния
- (add-watch x f) повесить слушателя

```
http://clojure.org/agents
```
Транзакционная память (STM).

- Довольно обычная
- Транзакции должны быть без побочных эффектов
- Любопытно: (commute x f): заменить x на  $f(x)$ , предполагая что  $f$  коммутирует с остальными.
	- Например, (commute counter inc) подойдет
	- ► Работает слегка быстрее, чем другие функции-мутаторы

**KORKA REPARATION ADD** 

http://clojure.org/refs

## Содержание

#### Корректность

Причины багов Доказательство корректности Улучшение корректности Паттерны и подходы Параллелизм Concurrency Cutting edge Haskell Erlang

.NET

Clojure

### Заключение

### Appendix

Java memory model Производительность

<span id="page-156-0"></span>Тестирование и наблюдаемость

K ロ X × 何 X × X 至 X × 至 至 …

# Что было

- ► Классификация многопоточных программ
- Формальные методы (LTL) и тулы (SPIN, JPF, Check Thread)
- Корректность: инкапсуляция, высокоуровневые операции, факторизация, дедлоки, атомарные и идемпотентные операции, отрицательная обратная связь

- $\triangleright$  Методики: fork/join, векторные алгоритмы, message-passing, event-driven, STM, асинхронное программирование
- $\triangleright$  Haskell: легкие нити, параллельные стратегии, векторизация, STM
- $\blacktriangleright$  Erlang: мощная инфраструктура
- Cloiure: Atoms, Vars, Agents, Refs
- $\triangleright$  C#: PLINQ

## The end

### Спасибо! Вопросы?

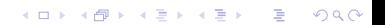

## Содержание

#### Корректность

Причины багов Доказательство корректности Улучшение корректности Паттерны и подходы Параллелизм Concurrency Cutting edge Haskell Erlang .NET Clojure Заключение

### <span id="page-159-0"></span>Appendix

Java memory model Производительность Тестирование и наблюдаемость

K ロ ▶ K @ ▶ K 할 ▶ K 할 ▶ ( 할 )

 $QQ$ 

Грубо: Набор аксиом о том, какие происшествия в памяти кому и когда видимы.

• Чтобы компилятор мог выполнять оптимизации

- Переупорядочение, удаление дохлого кода ...
- <span id="page-160-0"></span>• Чтобы можно было эффективно использовать кэши, особенно в многопроцессорных системах.

#### Пример

```
private int x, y;
void foo() {
     x = 5;y = 7;\mathcal{F}void bar() {
     if (x==5) {
         // Неверно, что у == 7
     \mathcal{F}\mathcal{F}
```
**K ロ X (御 X X を X X を X ) 主 : 990** 

final поля и JMM

#### Пример

```
public final class Foo {
    private int x;
    Foo(int x) {this.x = x; }
    int getX() {return x; }
\rightarrow
```
Не thread-safe! х должен быть final.

K ロ ▶ K @ ▶ K 할 ▶ K 할 ▶ 이 할 → 9 Q @

Более точно: Набор аксиом о том, какие наблюдения результатов последовательности действий в памяти возможны.

K ロ ▶ K 레 ▶ K 레 ▶ K 레 ≯ K 게 회 게 이 및 사 이 의 O

Цели:

- Безопасность
	- Безопасная инициализация
- Интуитивность
- Эффективная реализуемость

Влияющие факторы:

 $\blacktriangleright$  synchronized

K □ ▶ K @ ▶ K 할 ▶ K 할 ▶ | 할 | K 9 Q @

- $\blacktriangleright$  volatile
- $\blacktriangleright$  final

# Java Memory Model

Основные понятия:

- ► Действие
	- Обращение к разделяемым переменным
	- Вход/выход из монитора
	- Запуск/ожидание нитей
- Видимость
- Отношение happens-before
	- Жизнь 1 нити упорядочена
	- Жизнь 1 монитора упорядочена
	- Жизнь 1 volatile переменной упорядочена

**KORKA REPARATION ADD** 

### Что все-таки делает volatile?

Чтение *одной* volatile переменной — почти точка синхронизации.

```
class VolatileExample {
    int x = 0:
    volatile boolean v = false;
    public void writer() {
       x = 42; v = true;
    }
    public void reader() {
        if (y == true) { /* x==42 */ }
    }
}
```
**KORKA REPARATION ADD** 

После конструирования final поля видимы.

- Видимы также объекты, доступные через них
- Ссылка на объект не должна утекать из конструктора
	- Регистрация листенером, присваивание статического поля

• Делайте это после конструирования.

### Производительность

Что тормозит?

- Ждущие нити
- Захват (даже успешный) блокировок

<span id="page-168-0"></span>• Переключение контекстов

### Производительность

Что делать?

• Не ждать и не блокироваться

K □ ▶ K @ ▶ K 할 ▶ K 할 ▶ | 할 | K 9 Q @

• Не переключаться

Как не ждать?

• Использовать неблокирующие алгоритмы и операции

- Увеличить гранулярность блокировок
	- Антоним: Один монитор на всю программу
- Использовать алгоритмы, блокирующие не всех
	- $\triangleright$  ReaderWriterLock

Неблокирующие алгоритмы и операции

Базис:

- $\blacktriangleright$  get, set, getAndSet
- boolean compareAndSet(expect, update) (CAS)
	- $\blacktriangleright$  Поменять с expect на update
	- $\triangleright$  Если не expect значит, мы прозевали, как кто-то поменял из другой нити
	- Надо перезапустить кусок алгоритма в надежде, что теперь обойдется без коллизий

**A DIA K PIA K E A LE A DIA K E A VION** 

addAndGet, getAndAdd, ...

Средства в Java:

- $\blacktriangleright$  java.util.concurrent.atomic
- **AtomicInteger, AtomicLong**
- ▶ AtomicReference, AtomicStampedReference
- (малоизвестно) AtomicIntegerArray, Long, Reference

### Атомарные операции

#### Пример алгоритма на CAS:

```
public class ConcurrentStack<E> {
    AtomicReference<Node<E>> head = new AtomicReference<Node<E>>();
    public void push (E item) {
         Node<E> newHead = new Node<E>(item);
         Node<E> oldHead:
         A \circ AoldHead = head.get();
             newHead.next = oldHead:
         } while (!head.compareAndSet(oldHead. newHead));
    \mathbf{1}public E pop() {
         \sim \sim3
\mathbf{r}
```
http://www.ibm.com/developerworks/java/library/j-jtp04186/ index.html

**KORK (FRAGE) KERK EL POLO** 

Готовые неблокирующие структуры данных (New in JDK6):

K ロ ▶ K 레 ▶ K 레 ▶ K 레 ≯ K 게 회 게 이 및 사 이 의 O

- $\blacktriangleright$  ConcurrentSkipListMap
- $\blacktriangleright$  ConcurrentSkipListSet

Прелести:

 $\blacktriangleright$  Итераторы никогда не бросают СМЕ

Уменьшение гранулярности блокировок

- Блокируйте не всё
- Блокируйте не всех

Уменьшение гранулярности блокировок

"Блокируйте не всё":

Если надо защитить большую структуру данных, но меняются только ее куски — защищайте куски или группы кусков. Пример: ConcurrentHashMap (new in JDK6). Техника "lock striping".

- Чтение неблокирующее
- $\blacktriangleright$  Запись блокирующая в  $1/k$  случаев, где  $k$  настраивается

- ► Рекомендуется  $k \approx$  число нитей-писателей
- $\blacktriangleright$  k блокировок защищают  $k$  кусков хэш-таблицы
- $\blacktriangleright$  Итераторы также не бросают СМЕ

# Reader/Writer lock

"Блокируйте не всех":

Чтение совместимо с чтением, но не с записью.

Бывают разные:

- $\blacktriangleright$  Readers-preference
- $\blacktriangleright$  Writers-preference
- $\blacktriangleright$  Arrival-order

<sup>I</sup> . . .

Kласс ReentrantReadWriteLock. Реализует примерно arrival-order. Если есть ждущий писатель — новые читатели только после него.

Как поменьше переключать контексты?

- Иметь поменьше нитей
	- Например, одну (Event-driven)

• Побольше асихронности

Как поменьше переключать контексты? Пусть нити не отвлекаются.

- Одни пихают задания в очередь
- Другие вынимают и исполняют их
# Цифры

Сколько реально стоят различные операции?

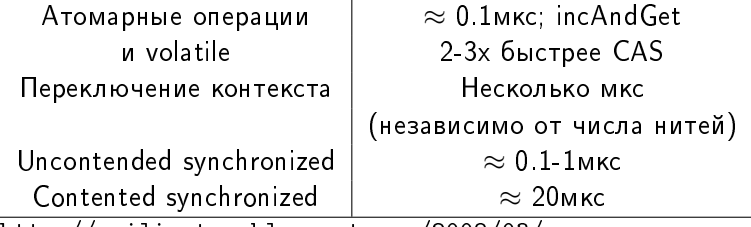

[http://mailinator.blogspot.com/2008/03/](http://mailinator.blogspot.com/2008/03/how-fast-is-java-volatile-or-atomic-or.html)

[how-fast-is-java-volatile-or-atomic-or.html](http://mailinator.blogspot.com/2008/03/how-fast-is-java-volatile-or-atomic-or.html) — сравнение скорости различных способов синхронизации

Что умеет JVM?

- $\blacktriangleright$  Biased locking
- $\blacktriangleright$  Lock coarsening
- Lock elision (escape analysis)

#### http:

//www.infoq.com/articles/java-threading-optimizations-p1 -Do Java threading optimizations actually work?

**A DIA K PIA K E A LE A DIA K E A VION** 

# Что умеет JVM?

Biased locking (new in  $1.506$ ):

- Большинство объектов за всю жизнь блокирует только 1 нить
- Делается так, чтобы для этой нити синхронизация была очень быстрой (даже без CAS)
- $\triangleright$  -XX:+UseBiasedLocking (по умолчанию включено начиная с Java  $SE$  6)

http://tinyurl.com/biasedlocking - от разработчиков JVM, по-русски

K ロ ▶ K 레 ▶ K 레 ▶ K 레 ≯ K 게 회 게 이 및 사 이 의 O

```
Что умеет JVM?
```

```
Lock coarsening:
```

```
public void setupFoo (Foo foo) {
    foo.setBarCount(1);
    foo.setOuxEnabled(true);
    foo.addGazonk(new Gazonk()):
\overline{ }
```
...и все 3 метода synchronized.

Тут незачем делать synchronized 3 раза. Можно запихнуть Bce B 1 synchronized.

Опция -XX:+EliminateLocks (по умолчанию включено). http://citeseer.ist.psu.edu/459328.html — статья про технику.

**A DIA K PIA K E A LE A DIA K E A VION** 

#### Escape analysis: Если объект не убегает в другую нить, то нет смысла делать на нем synchronized.

**KORK STRATER STRAKES** 

```
DeepThought dt = new DeepThought();
dt.turnOnPower();
dt.enterData(data);
dt.wakeup();
return dt.computeUltimateAnswer();
```
Îïöèÿ -XX:+DoEscapeAnalysis.

## Тестирование

Тестировать многопоточный код адски сложно.

- $\blacktriangleright$  Протестировать правильность детерминированного кода можно, хоть и трудно
- Протестировать отсутствие багов, связанных с недетерминизмом — совсем сложно
- Нет контроля над главным фактором трудноуловимых ошибок - недетерминизмом шедулера
- Необходимо стресс-тестирование
	- И даже оно *ничего* не гарантирует
	- Лучше, конечно, доказывать корректность
- Ошибки все равно пролезут. Их должно быть хорошо видно.

**KORKA REPARATION ADD** 

Что нужно оттестировать?

- Код последовательно корректен
- ► Код правильно работает без нагрузки

K ロ ▶ K @ ▶ K 할 > K 할 > 1 할 > 1 ⊙ Q Q ^

• Код не ломается под нагрузкой

Именно в таком порядке.

#### Наличие ожидаемого поведения

Как проверить, что многопоточный код реализует определенный протокол в "идеальных" условиях?

- Понаставить задержек, тем самым сделав порядок событий детерминированным
- Проверить, что происходят нужные события в нужном порядке
	- Проверять, что блокирующие вызовы блокируются
		- Измерить длительность или добавить out-параметр didBlock
	- Проверять, что неблокирующие вызовы не блокируются

• Mock objects, listeners во всех важных точках кода

Криво, длинно, уродливо, но работает.

Как проверить, что многопоточный код не ломается под нагрузкой?

- Придумать инварианты
- $\triangleright$  Организовать нагрузку
- Постоянно проверять инварианты

Длинно, уродливо, без гарантий, но работает.

Пример: Тестируем ConcurrentMap.

- Инвариант: Каждый добавленный, но не удаленный элемент присутствует в мапе
- Инвариант: size() равно числу добавленных, но не удаленных элементов.

## Устойчивость к нагрузке

Пример: Тестируем ConcurrentMap

- Повторить 100000000000000 раз
	- $\triangleright$  Сгенерировать 10000 случайных значений, разбить на 10 частей случайным образом
	- $\triangleright$  В 10 нитей
		- добавлять в мапу значения из і-й части со случайными небольшими задержками
		- проверять, что все предыдущие значения из і-й части в мапе есть

**A DIA K PIA K E A LE A DIA K E A VION** 

- По окончании проверить наличие каждого значения
- $\triangleright$   $\blacksquare$   $\blacksquare$   $\blacks$

### Повторяемость

Как повторить готовую ошибку?

• Написать делегирующие mock-объекты, записывающие все действия

K ロ ▶ K @ ▶ K 할 > K 할 > 1 할 > 1 ⊙ Q Q ^

- Дождаться ошибки
- Написать mock-объекты, "проигрывающие" заданный сценарий

Поможет найти "гонки" в протоколе. Не поможет найти низкоуровневые "гонки" (между statement'ами).

• Без мозгов не обойтись!

# Как спровоцировать ошибку

Как организовать максимум недетерминизма шедулера?

- $\triangleright$   $\blacksquare$   $\blacksquare$   $\blacks$ разных местах кода
- Использовать  $\approx$  2 \* NCPU нитей
	- ► Чтобы и все CPU были заняты, а нити и вытеснялись, и не простаивали слишком долго

K ロ ▶ K 레 ▶ K 레 ▶ K 레 ≯ K 게 회 게 이 및 사 이 의 O

Что делать с произошедшими ошибками

Главное - не дать им ускользнуть.

 $\triangleright$  Не давать "огнеопасные" вычисления внешним API — они часто глотают исключения. Обертывать логгингом.

- ExecutorService
- Обработчики событий в GWT
- $\blacktriangleright$  Полагаю, они не одиноки.
- $\blacktriangleright$  По возможности не терять информацию о потоке исполнения

### Что делать с произошедшими ошибками

Главное - не дать им ускользнуть.

- $\blacktriangleright$  Не давать "огнеопасные" вычисления внешним АРІ они часто глотают исключения. Обертывать логгингом.
- По возможности не терять информацию о потоке исполнения
	- При асинхронном вызове запомнить стектрейс инициатора: он пригодится при исключении в реакторе.
	- Артиллерия для отладки дедлоков: блокируемый ресурс хранит стектрейс захвата.
		- Проверено в боевых условиях. Безумные издержки, но редкий баг устоит.

4 D X 4 P X 3 X 4 B X 3 B X 9 Q Q

# Тулы

#### TestNG имеет небольшие специальные средства

▶ ©Test(threadPoolSize=5, invocationCount=10, threadMap=2, 2, 2, 3, 1)

 $\blacktriangleright$  Multithreaded  $TC$ 

 $(\text{http://code.google.com/p/multithreadedtc/})$ 

- $\triangleright$  assertTick(n), waitForTick(n)
- Понаставить тиков можно только в тестовом коде

**A DIA K PIA A BIA A BIA A Q A CA** 

• Упомянутый J-LO, tracecheck